## **2+2 Application Guide**

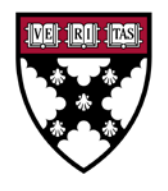

**Harvard** 

**School** 

**Business** 

## **HOW TO APPLY TO THE HARVARD BUSINESS SCHOOL (HBS) MBA WHILE IN COLLEGE**

2+2 is a deferred admissions process for current college students to apply to our MBA Program during their final year of study. [Learn more about the program on our website.](http://www.hbs.edu/2+2)

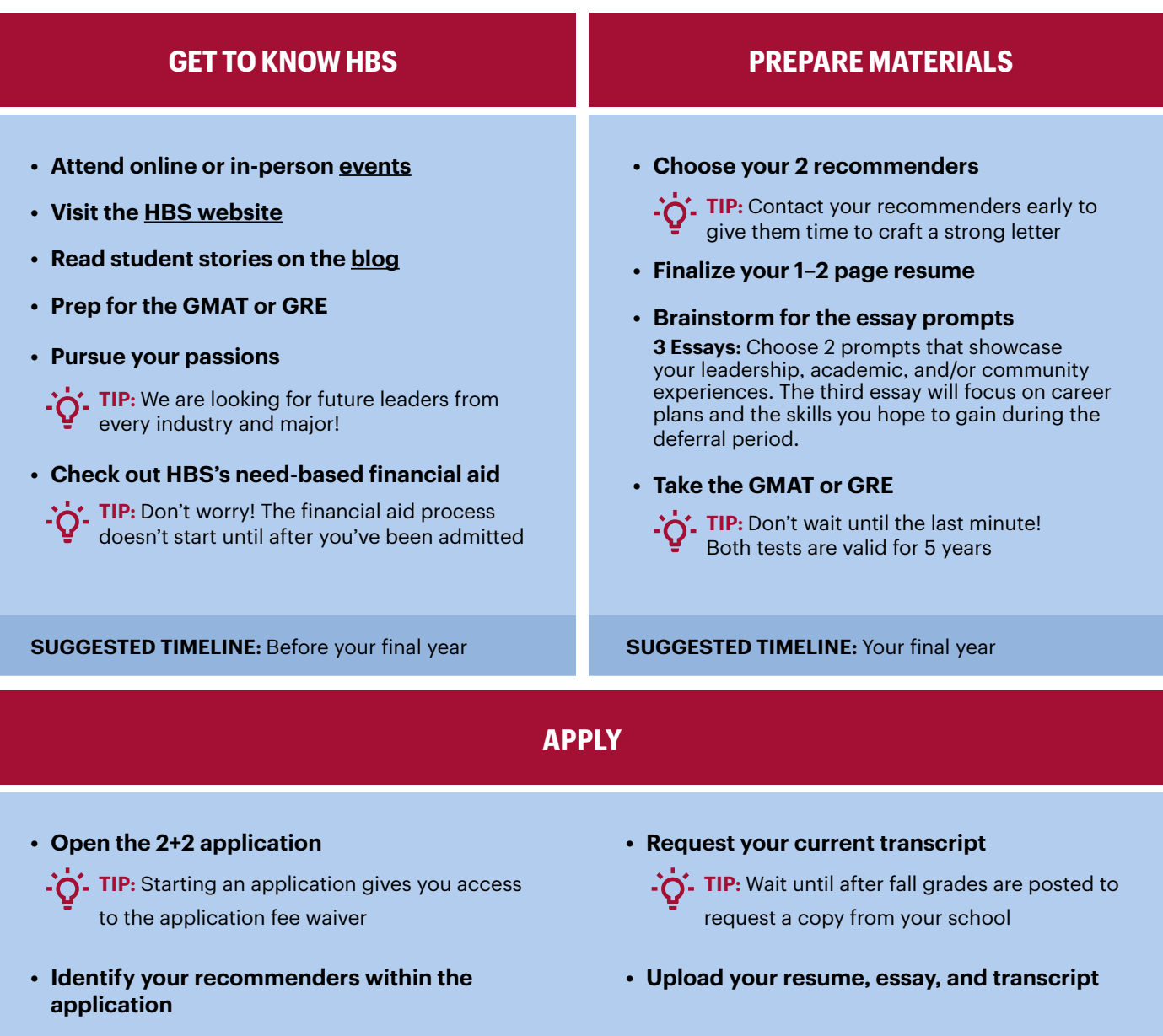

**SUGGESTED TIMELINE:** Spring semester of your final year

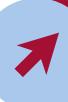

## **APPLICATION DEADLINE: APRIL 25, 2024**

*Information subject to change.* Harvard Business School does not discriminate against applicants or students on the basis of race, color, national origin, ancestry, or any other protected classification.